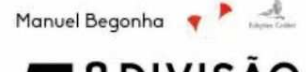

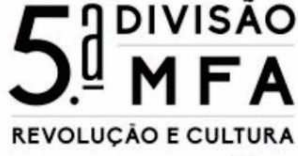

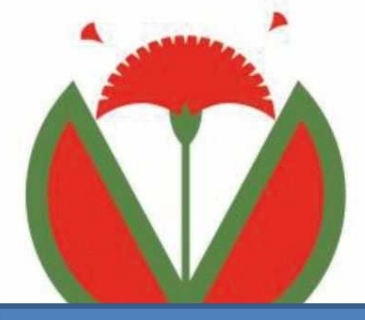

## **CONVITE**

5ª DIVISÃO | MFA - REVOLUÇÃO E CULTURA da autoria de Manuel Begonha

APRESENTAÇÃO - Jorge Sarabando

**SEGUNDA-FEIRA, 30 NOV 2015 | 18 HORAS Universidade Popular do Porto**  Rua da Boavista, 736 | 4050-105 PORTO

**UPP UNIVERSIDADE POPULAR DO PORTO** 

**~** 

Rua da Boavista, 736 | 4050-105 PORTO **T** 226098641■ 963874163 **E** geral@upp.pt www.upp.pt ■ www.facebok.com/universidadePopulardoPorto Carolina Michaelis

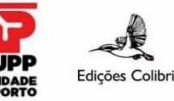

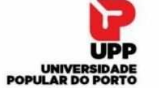